## **ORIENTACIONES PARA GUIAR EL APRENDIZAJE A DISTANCIA**

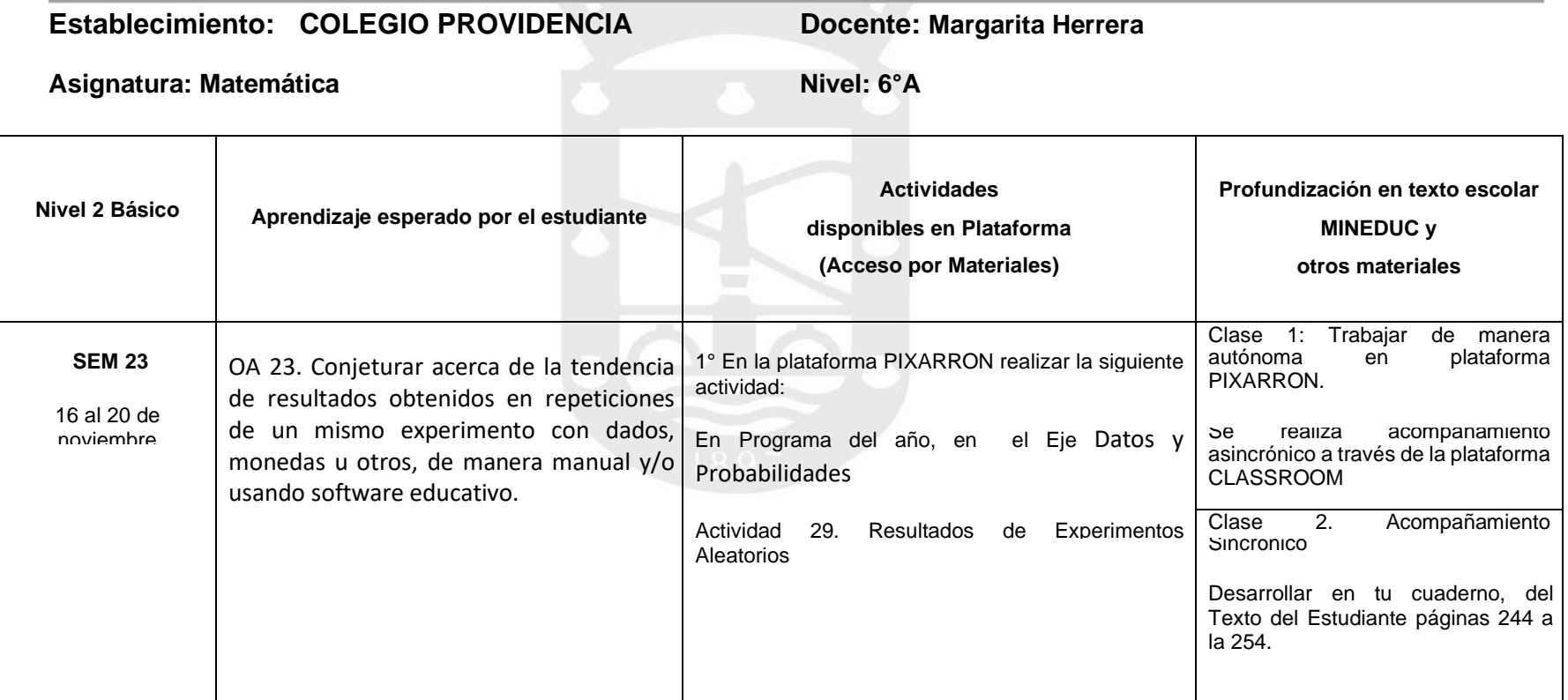

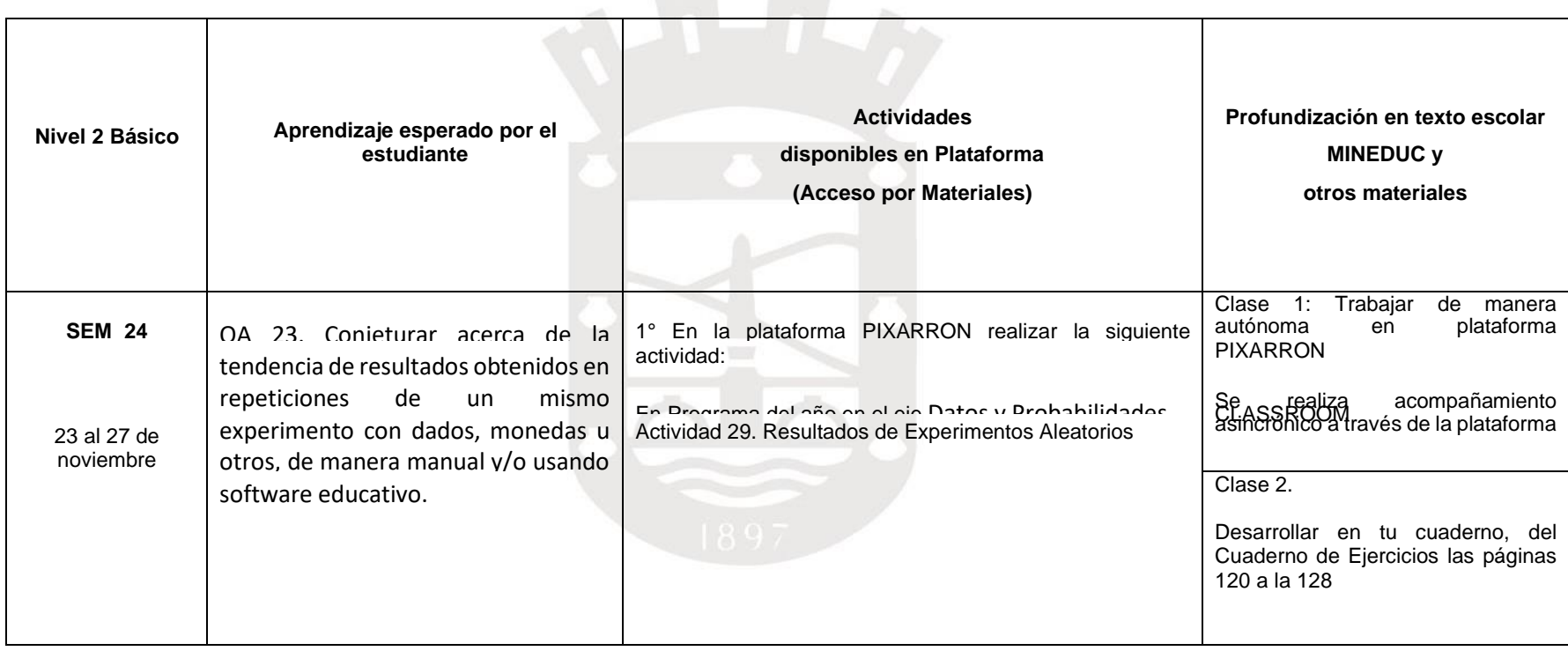